# **Ege Endüstri**

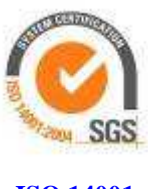

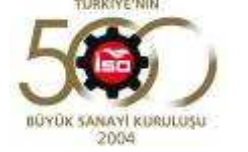

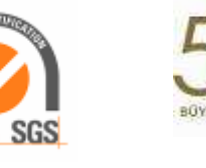

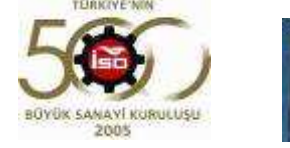

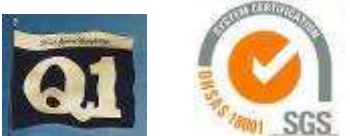

**ISO 14001 ISO TS 16949 OHSAS 18001**

## **ÖZEL DURUM AÇIKLAMA FORMU**

### **EGE ENDÜSTRİ VE TİCARET A.Ş.**

**Kemalpaşa Cad.No: 280 35060 Pınarbaşı / İZMİR** 

**Telefon : 0 232 491 14 00** 

**Fax : 0 232 491 15 15** 

**Konu : Sermaye Piyasası Kurulu'nun Seri:VIII, No:54 sayılı tebliği uyarınca yapılan açıklamalardır.** 

#### **İSTANBUL MENKUL KIYMETLER BORSASI 04.03.2015 İSTANBUL 15.MS.04**

#### **Açıklanacak**

#### **Özel Durum / Durumlar**

İzmir Ticaret Sicili Müdürlüğü nezdinde Merkez-89968-K.7813 sicil numarası ile işlem görmekte olan Ege Endüstri ve Ticaret A. Ş. Ege Serbest Bölge Şubemizin adresinin, Belediye tarafından yapılan numarataj çalışması sonucu "Akçay caddesi No:144/1 Semih sokak No:11 Gaziemir-İzmir" olarak değişmiş olup, telefon ve faks numaralarında herhangi bir değişiklik yoktur.

Yukarıdaki açıklamalarımızın, Sermaye Piyasası Kurulu'nun yürürlükteki Özel Durumlar Tebliğinde yer alan esaslara uygun olduğunu, bu konuda/konularda tarafımıza ulaşan bilgileri tam olarak yansıttığını, bilgilerin defter, kayıt ve belgelerimize uygun olduğunu, konuyla ilgili bilgileri tam ve doğru olarak elde etmek için gerekli tüm çabaları gösterdiğimizi ve yapılan bu açıklamalardan sorumlu olduğumuzu beyan ederiz.

Saygılarımızla,

Ayhan ÖZEL **Cem ÜSTÜNER Genel Müdür Genel Müdür Yardımcısı** 

**EGE ENDÜSTRİ VE TİCARET A.Ş. EGE ENDÜSTRİ VE TİCARET A.Ş.**

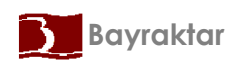